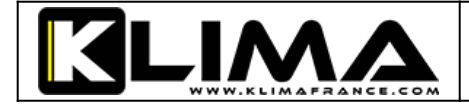

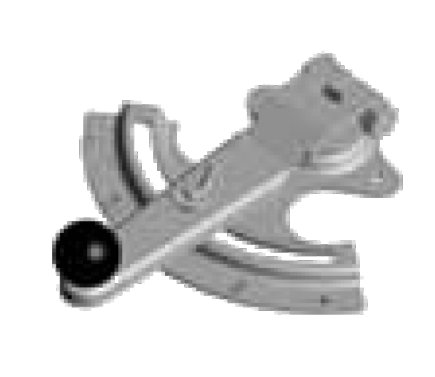

## **Commande manuelle pour KVE**